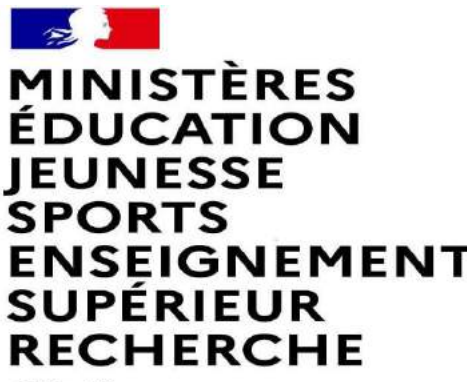

Liberté Égalité Fraternité

### FAIRE UNE DEMANDE DE MUTATION<br>ARTEMENTALE DANS MVT1D - ENSEIGNANTS<br>DU 1ªr DEGRE IES<br>EMENT<br>INTRADEPARTEMENTALE DEMANDE DE MUTATION<br>INTRADEPARTEMENTALE DANS MVT1D - ENSEIGNANTS<br>DU 1ºr DEGRE **DEMANDE DE MUTATION<br>ALE DANS MVT1D - ENSEIGNANTS<br>DU 1<sup>er</sup> DEGRE**

**A EXAMPLE PRODUCTS**<br>
FOUCATION<br>
JEUNESSE<br>
SPORTS<br>
ENSEIGNEMENT<br>
SUPÉRIEUR<br>
RECHERCHE<br>
RECHERCHE Liberti<br>Egalité

# Les participants aux mouvements

**Darticipants aux mouvements<br>
Je suis participant obligatoire<br>
un enseignant stagiaire, sans affectation, en<br>
ration ou sur un poste à titre provisoire et je<br>
dois participant<br>
definit<u>if sur un poste</u><br>
definitif sur un po ES participants aux mouvements<br>
Je suis participant non obligatoire<br>
Je suis un enseignant stagiaire, sans affectation, en<br>
reintégration ou sur un poste à titre provisoire et je<br>
dois participar au mouvement<br>
dois partic** réintégration ou sur un poste à titre provisoire et je **Thicipants aux mouvements<br>
Suis participant obligatoire**<br> **Exais participant stagiaire, sans affectation, en**<br>
on ou sur un poste à titre provisoire et je<br>
olois participer au mouvement<br> **Exais un enseigree de la propriet** 

je suis participant non obligatoire<br>Je suis un enseignant affecté à titre<br>définitif sur un poste et je souhaite<br>participer au mouvement. suis participant non obligatoire<br>Je suis un enseignant affecté à titre<br>définitif sur un poste et je souhaite<br>participer au mouvement<br>si je n'obtiens pas satisfaction au suis participant non obligatoire<br>Je suis un enseignant affecté à titre<br>définitif sur un poste et je souhaite<br>participer au mouvement.<br>si je n'obtiens pas satisfaction au<br>vernent, je reste titulaire de mon poste.

je suis participant non obligatoire<br>Je suis un enseignant affecté à titre<br>définitif sur un poste et je souhaite<br>participer au mouvement.<br>si je n'obtiens pas satisfaction au<br>mouvement, je reste titulaire de mon poste.

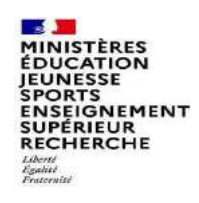

### 2 possibilités pour exprimer une demande de mutation **Dilités pour exprimer une demande<br>Vœux groupe<br>Al proposés dans un même groupe.<br>Implacent les vœux géographiques et (Un poste i 2 possibilités pour exprimer une demande de mutation de la métrica de mutation de la métrica de la métrica de la métrica de la métrica de la métrica de la métrica de la métrica de la métrica de la métrica de la métrica de 2 possibilités pour exprimer une demande de mutatient (Un proposés dans un même groupe autre » : tous les postes aux<br>
Eles voeux larges.<br>
Il existe deux types de groupe :<br>
Eles voeux larges.<br>
Il existe deux types de group de de mutation<br>Vœux sur un poste<br>poste identifié unitairement)<br>ble de faire un vœu poste et un ou**

Plusieurs postes sont proposés dans un même groupe. Les vœux groupe remplacent les vœux géographiques et 2 possibilités pour exprimer une<br>
Neux groupe<br>
Plusieurs postes sont proposés dans un même groupe.<br>
Les vœux groupe remplacent les vœux géographiques et<br>
les vœux larges.<br>
Il existe deux types de groupe :<br>
Groupe « assimil **2 possibilités pour exprimer une demande d<br>
Il est voeux systes sont proposés dans un même groupe.<br>
Les voeux groupe remplacent les voeux géographiques et<br>
Il existe deux types de groupe :<br>
Groupe « assimilé commune » : t** Vœux groupe<br>
Plusieurs postes sont proposés dans un même groupe.<br>
Les vœux groupe remplacent les vœux géographiques et<br>
les vœux larges.<br>
Il existe deux types de groupe :<br>
cortains groupes » : tous les postes du<br>
groupe «

Groupe « assimilé commune » : tous les postes du commune.

groupe.

Voeux groupe<br>
Plusieurs postes sont proposés dans un même groupe.<br>
Les voeux groupe remplacent les voeux géographiques et<br>
les voeux larges.<br>
Il existe deux types de groupe :<br>
Groupe « assimilé commune » : tous les postes Si vous êtes participant obligatoire au mouvement, Voeux groupe<br>
Voeux sur un poste<br>
Les voeux groupe remplacent les voeux géographiques et<br>
les voeux larges.<br>
Il existe deux types de groupe :<br>
Coroupe « assimilé commune » : tous les postes du<br>
commune.<br>
Coroupe « autre » « MOB » (mobilité obligatoire). Pensez à vérifier le nombre de vœux groupe « MOB » à formuler dans votre note départementale ou auprès de votre DSDEN.

ande de mutation<br>Vœux sur un poste<br>(Un poste identifié unitairement)<br>ossible de faire un vœu poste et un ou<br>urs vœux groupes comprenant ce poste Il est possible de faire un vœu poste et un ou **lemande de mutation<br>Vœux sur un poste<br>(Un poste identifié unitairement)<br>Il est possible de faire un vœu poste et un ou<br>plusieurs vœux groupes comprenant ce poste** 

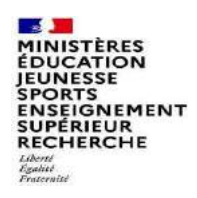

# 1<sup>ères</sup> étapes pour effectuer une demande de mutation

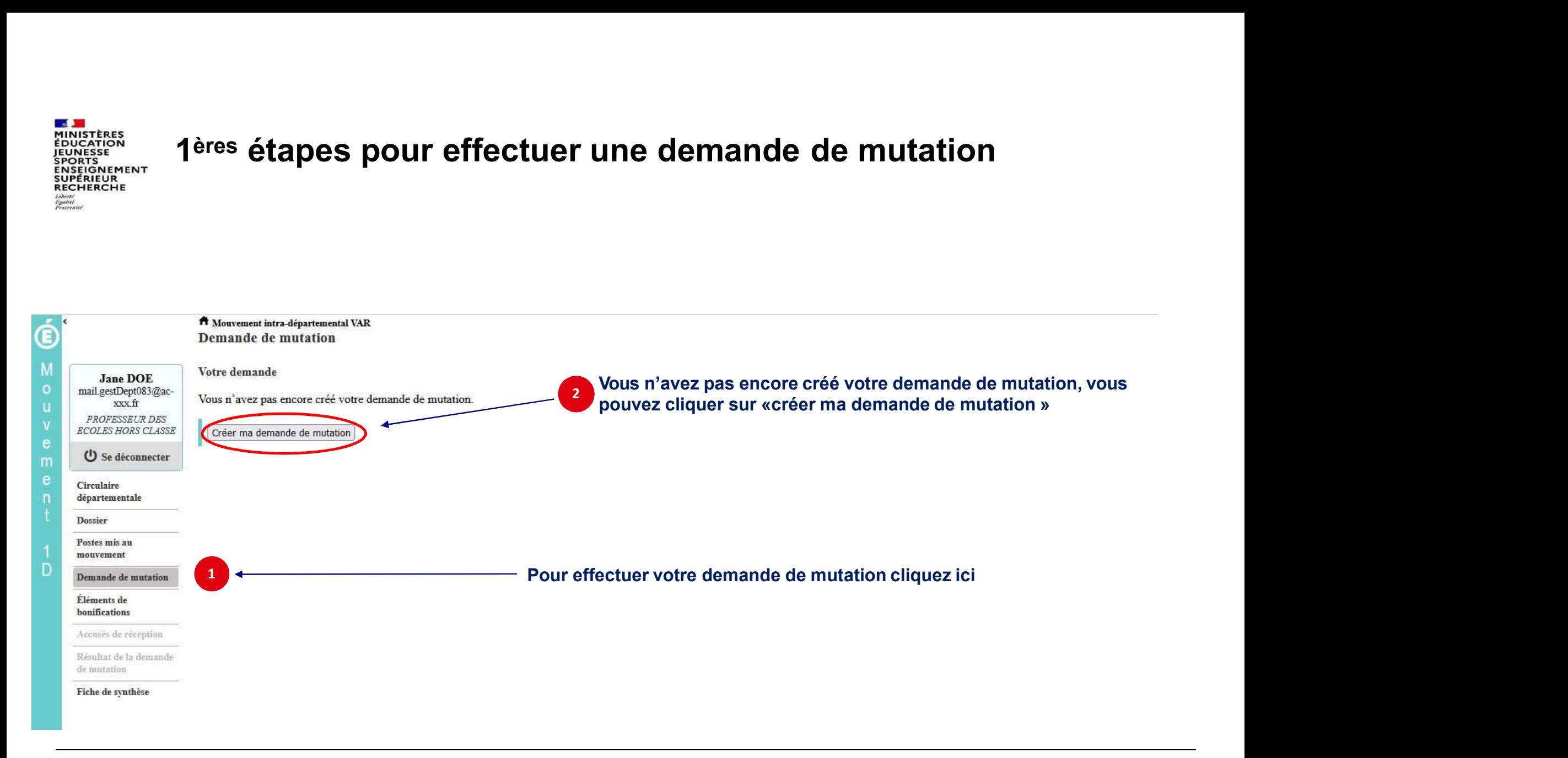

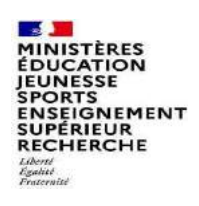

# La saisie d'un vœu<br>vœu, cliquez sur « ajouter un vœu »

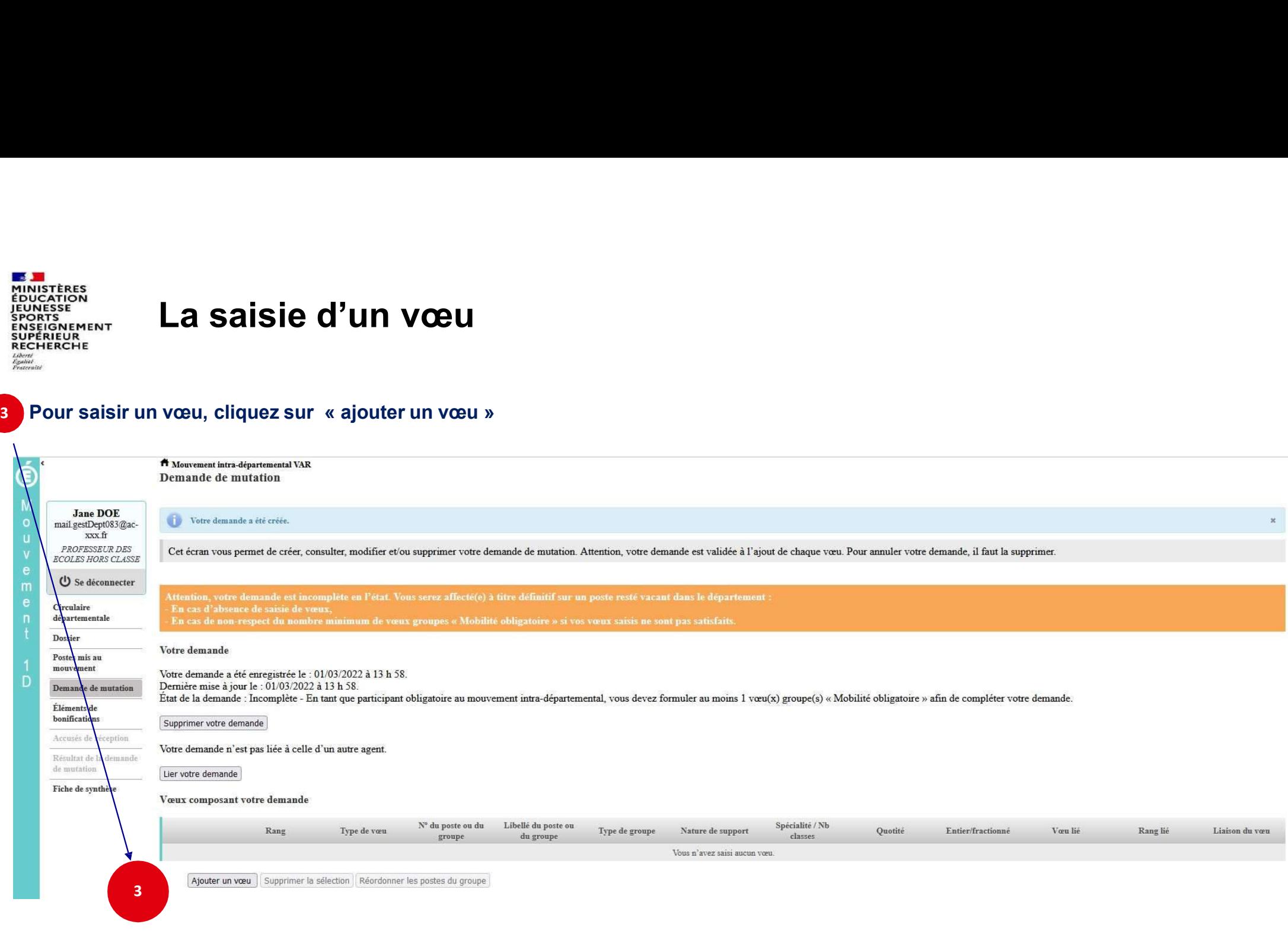

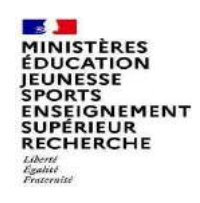

# Se renseigner sur les postes mis au mouvement

- 
- 

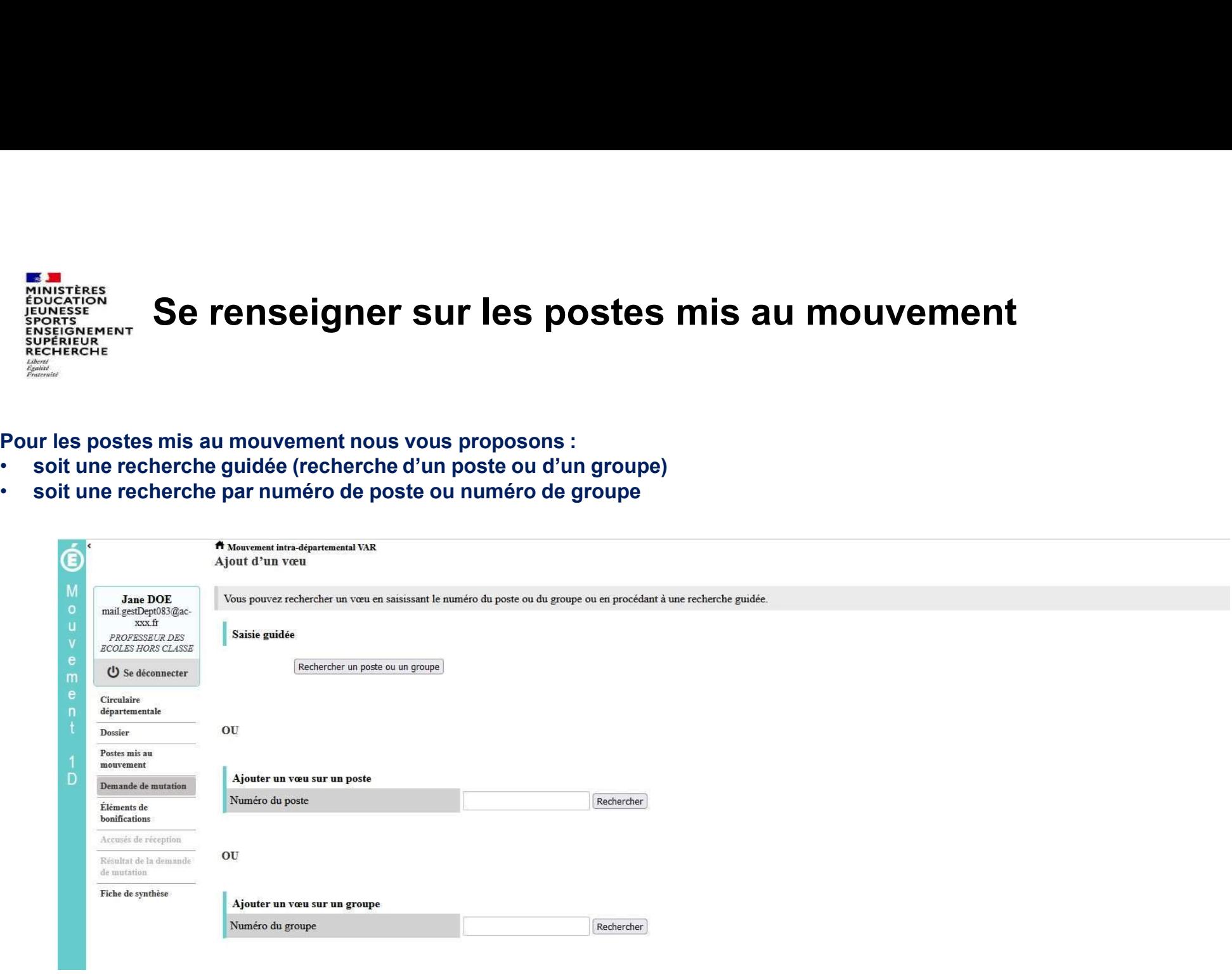

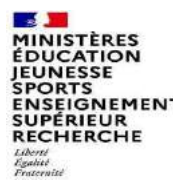

Ć

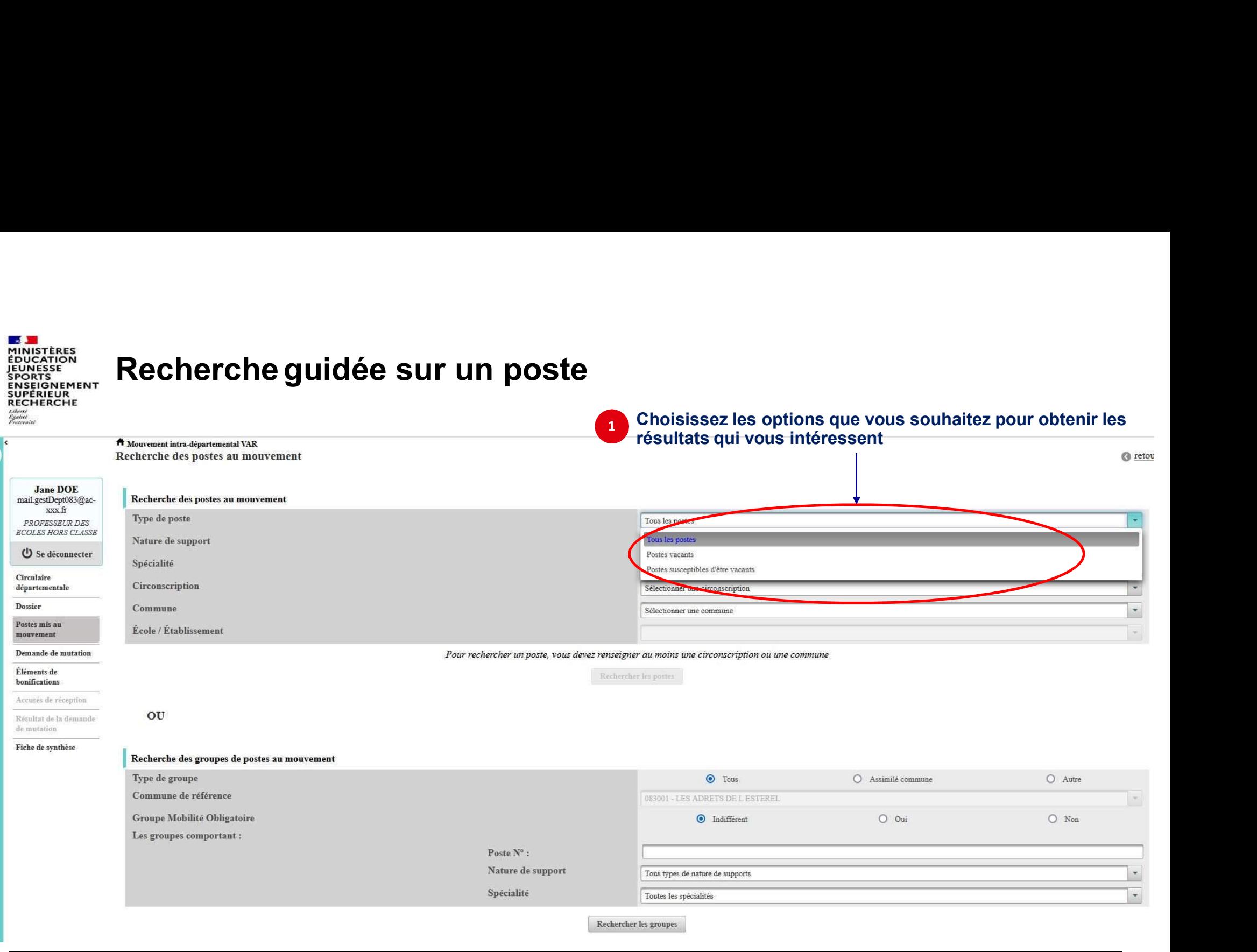

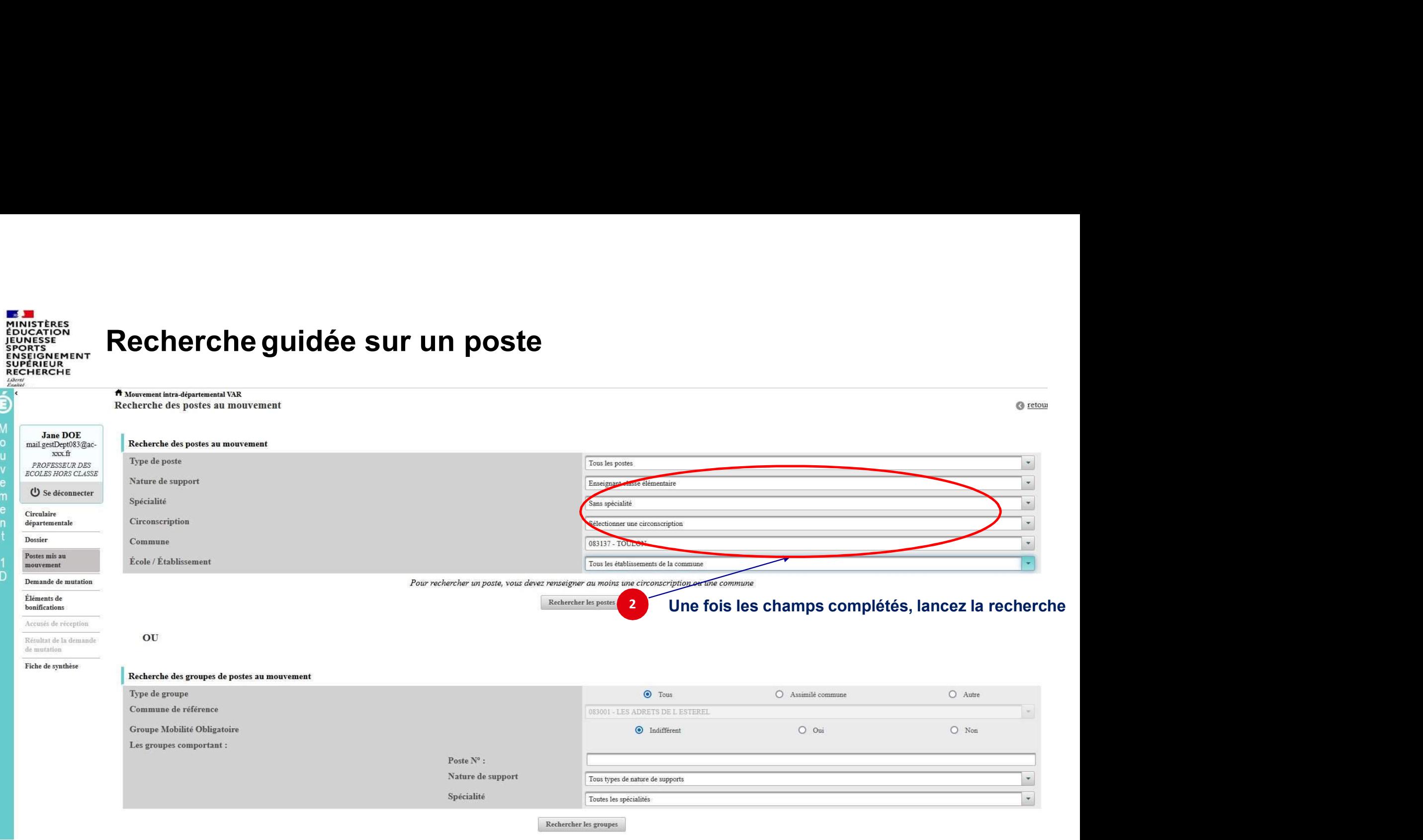

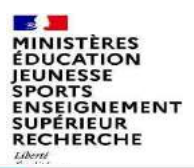

xxx.fr

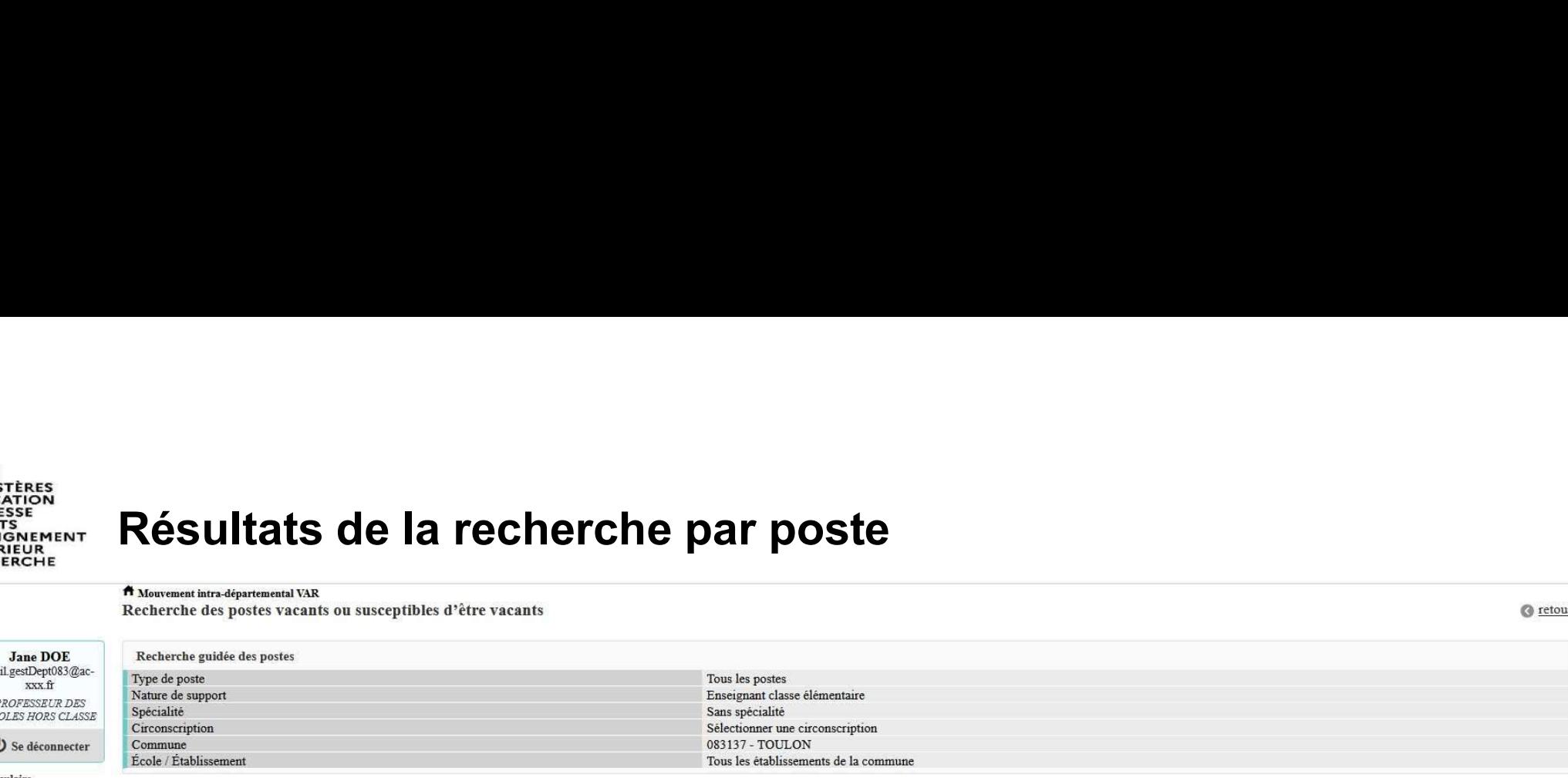

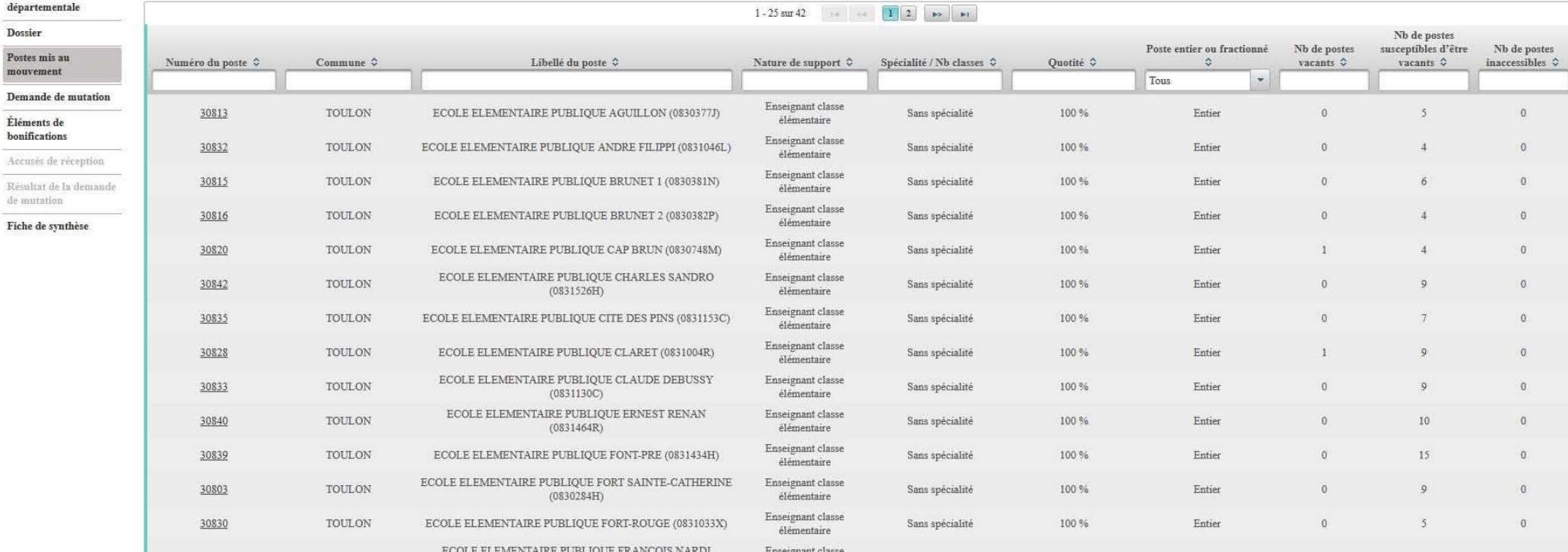

© retour

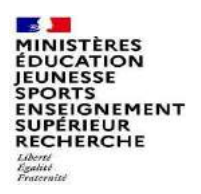

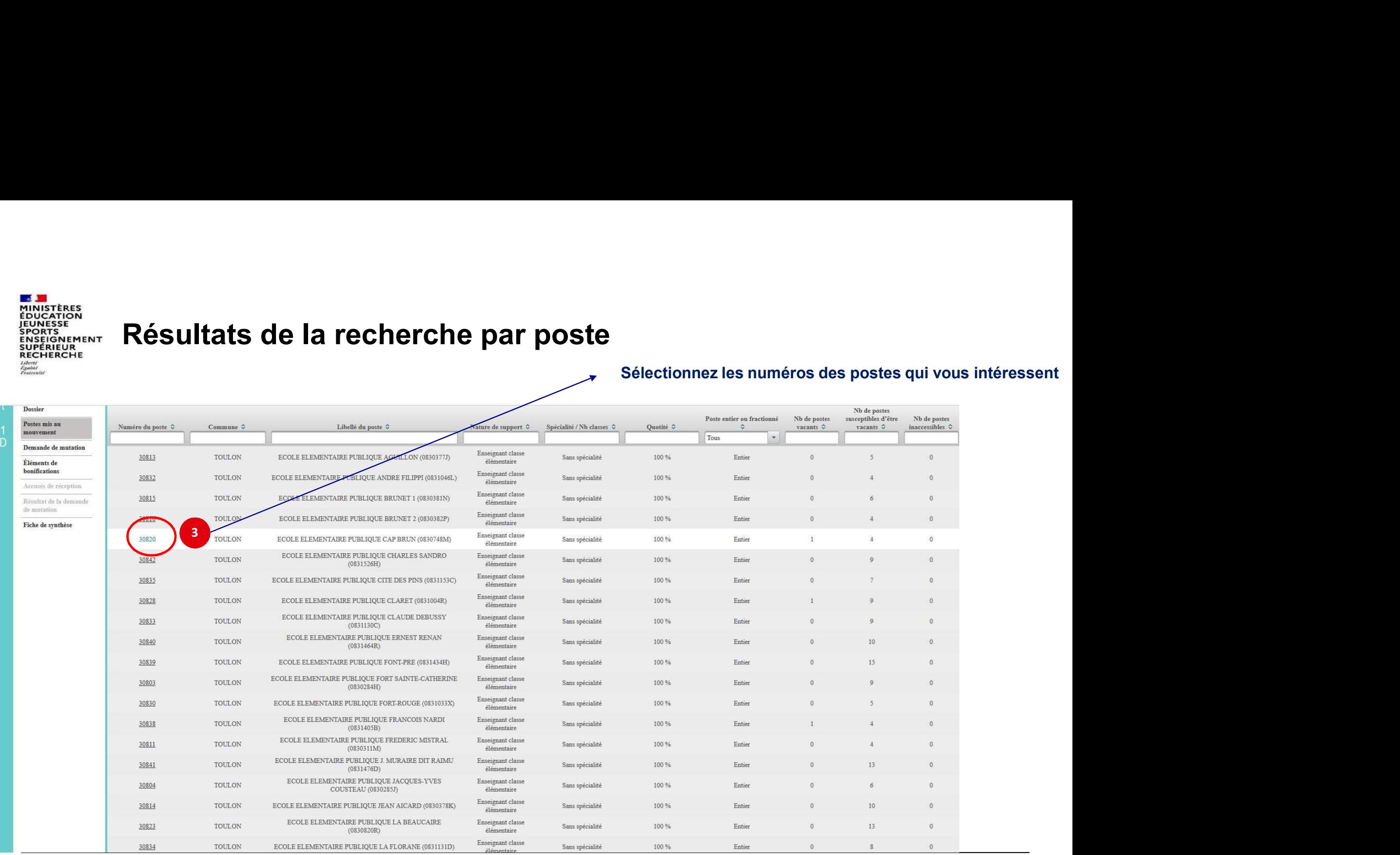

 $\mathbf{A}$ **MINISTÈRES**<br>ÉDUCATION<br>JEUNESSE SPORTS<br>ENSEIGNEMENT<br>SUPÉRIEUR **RECHERCHE** Liberté<br>Égalité<br>Fraternité

Œ

 $\begin{array}{c}\nM \\
O \\
U\n\end{array}$ 

D

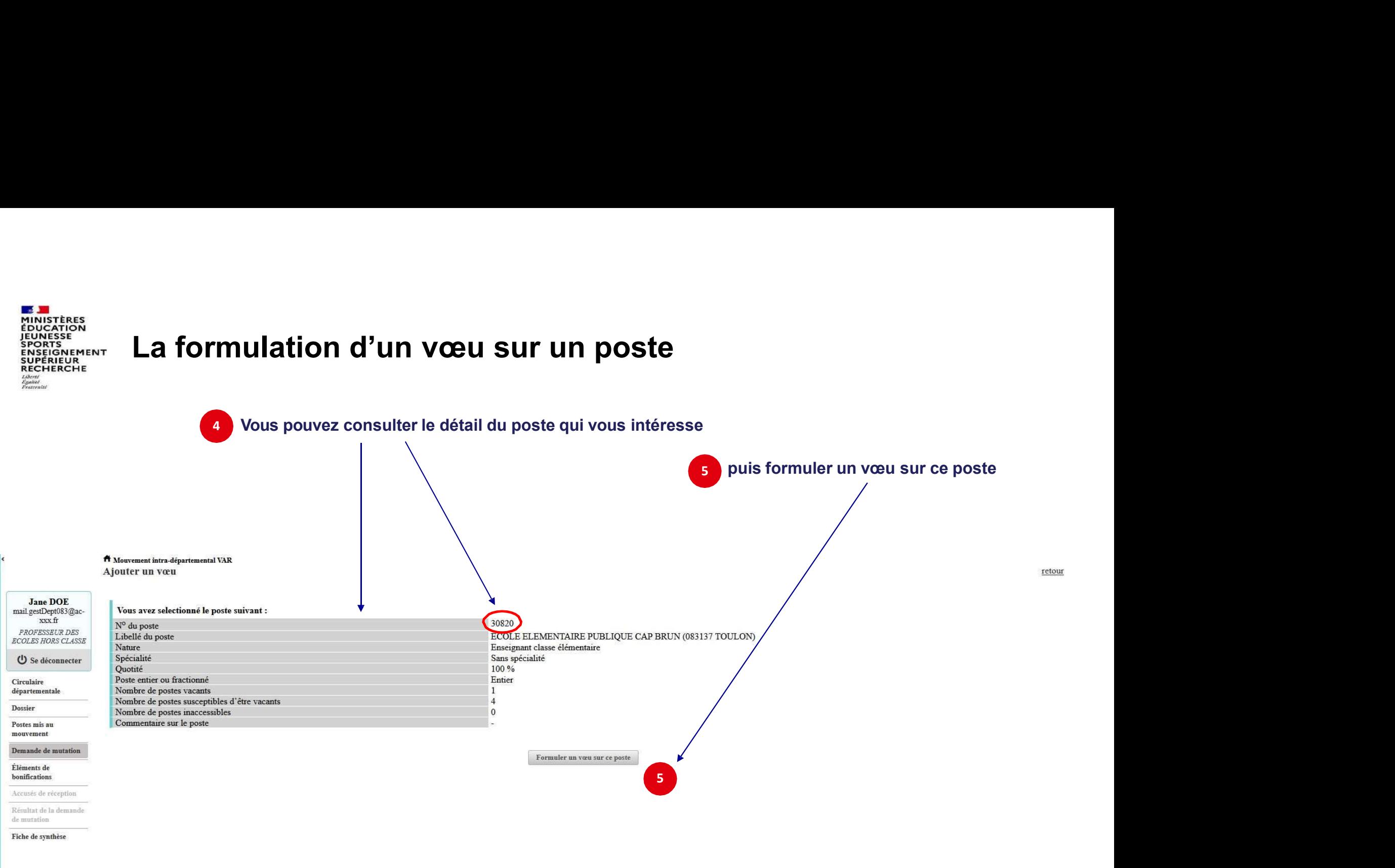

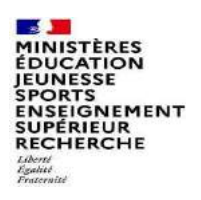

# La formulation d'un vœu sur un poste

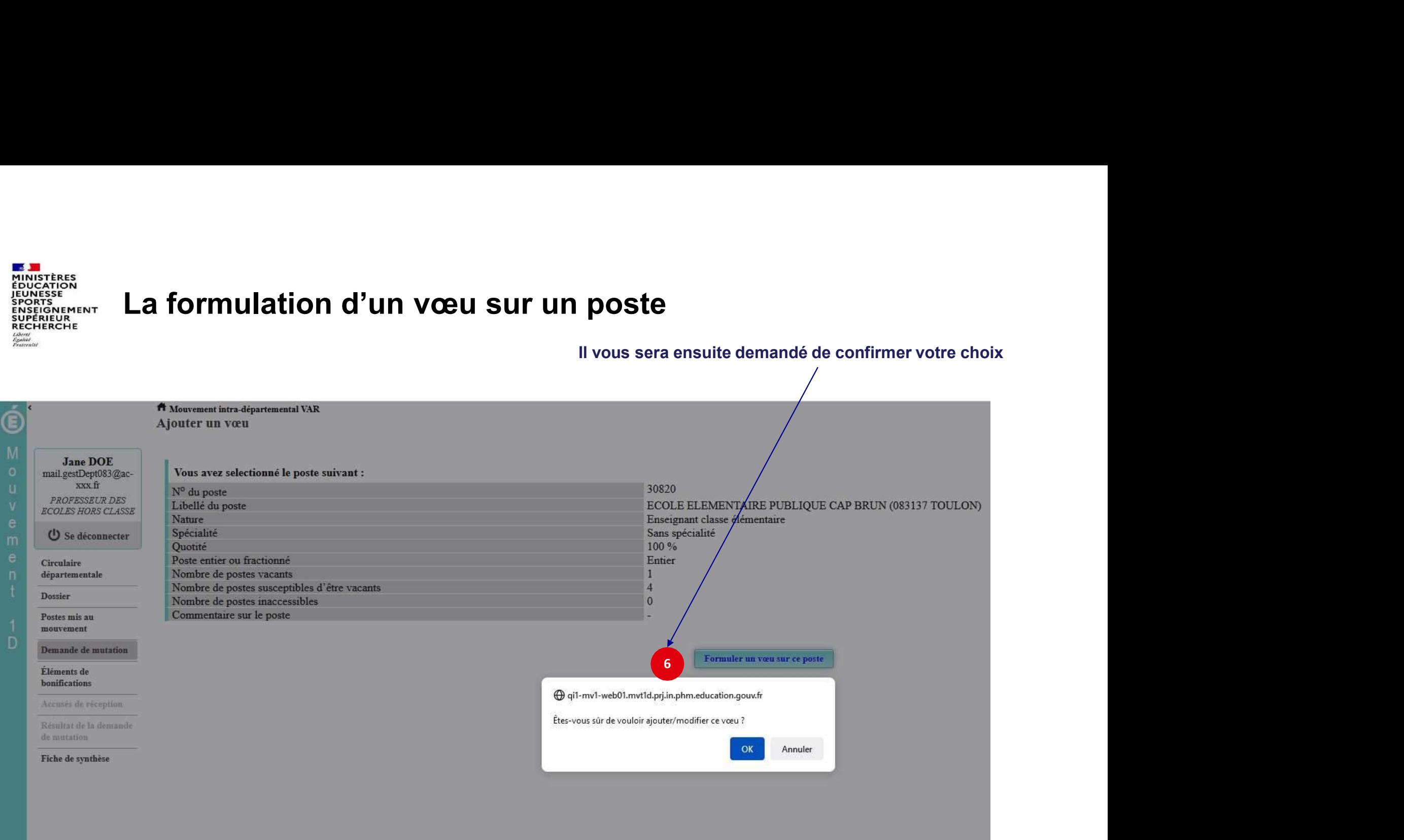

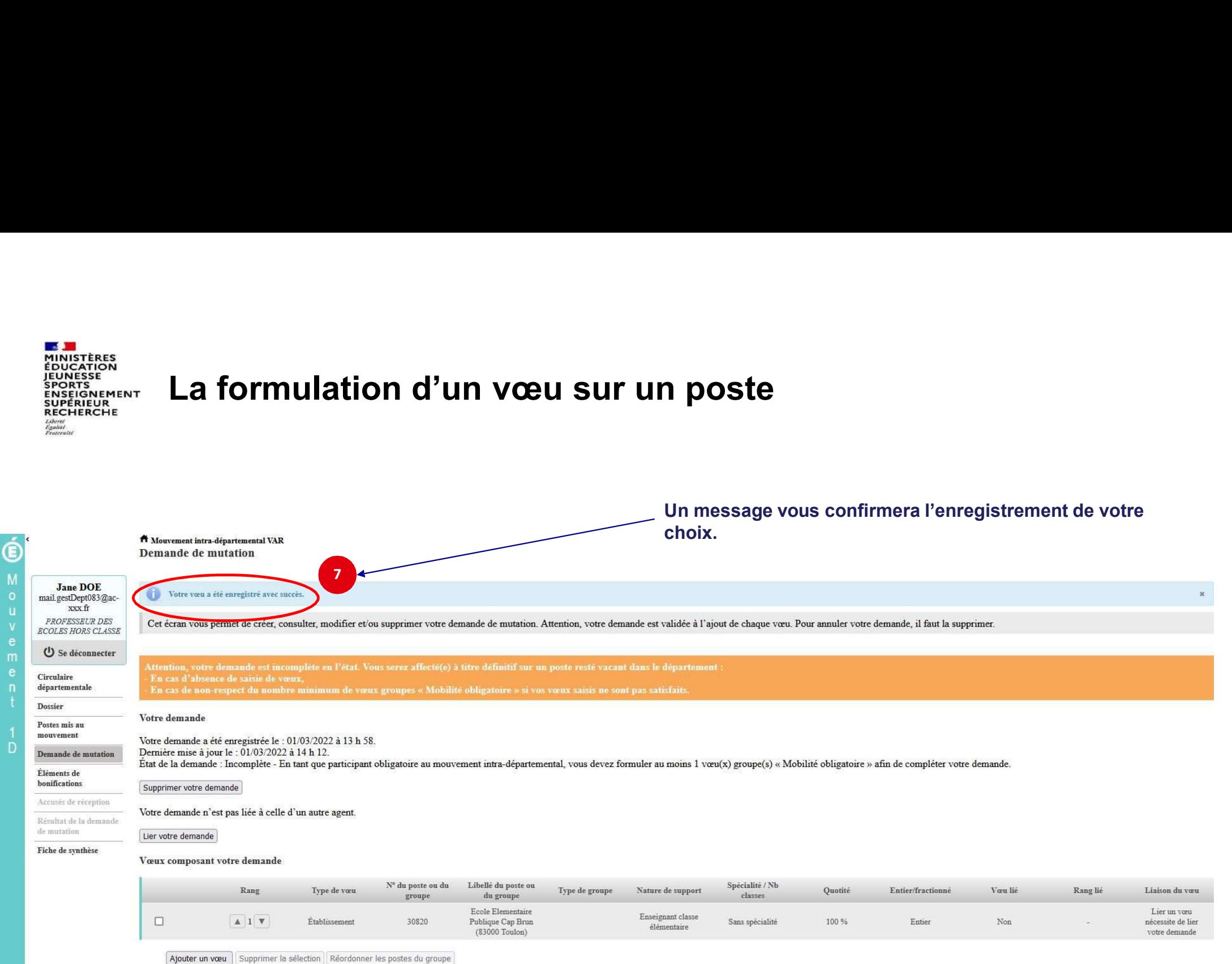

 $\overline{a}$ 

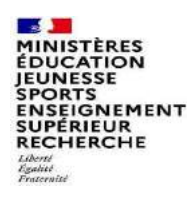

Œ

n

# Recherche guidée d'un groupe

**Q** retou **Jane DOE** Recherche des postes au mouvement mail.gestDept083@ac- $\overline{xx}$ fr Type de poste Tous les postes  $\overline{\phantom{a}}$ PROFESSEUR DES ECOLES HORS CLASSE Nature de support  $\ddot{\phantom{0}}$ Tous types de nature de supports (り Se déconnecter Spécialité  $\vert$  -Toutes les spécialités Circulaire Circonscription  $\overline{\phantom{a}}$ départementale Sélectionner une circonscription Dossier Commune  $\overline{\phantom{a}}$ Sélectionner une commune Postes mis au École / Établissement mouvement Demande de mutation Pour rechercher un poste, vous devez renseigner au moins une circonscription ou une commune Éléments de Rechercher les postes honifications Accusés de réception **OU** Résultat de la demande de mutation Fiche de synthèse Recherche des groupes de postes au mouvement  $O$  Autre Type de groupe  $\odot$  Tous O Assimilé commune Commune de référence 083001 - LES ADRETS DE L'ESTEREL Groupe Mobilité Obligatoire O Indifferent  $\odot$  Oui  $O$  Non Les groupes comportant : Poste $\mathrm{N}^\circ$  : Nature de support nseignant classe élémentaire Spécialité Sans spécial Rechercher les groupes

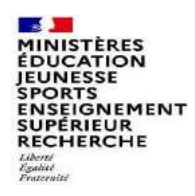

# Résultats de la recherche sur un groupe

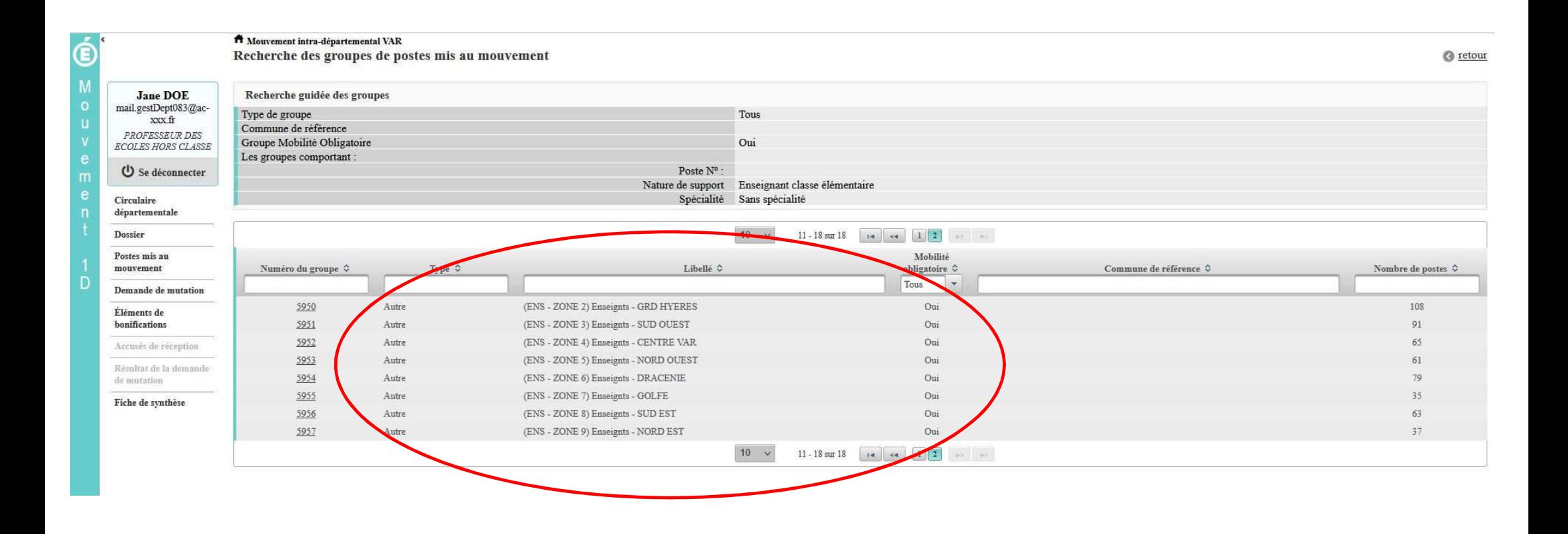

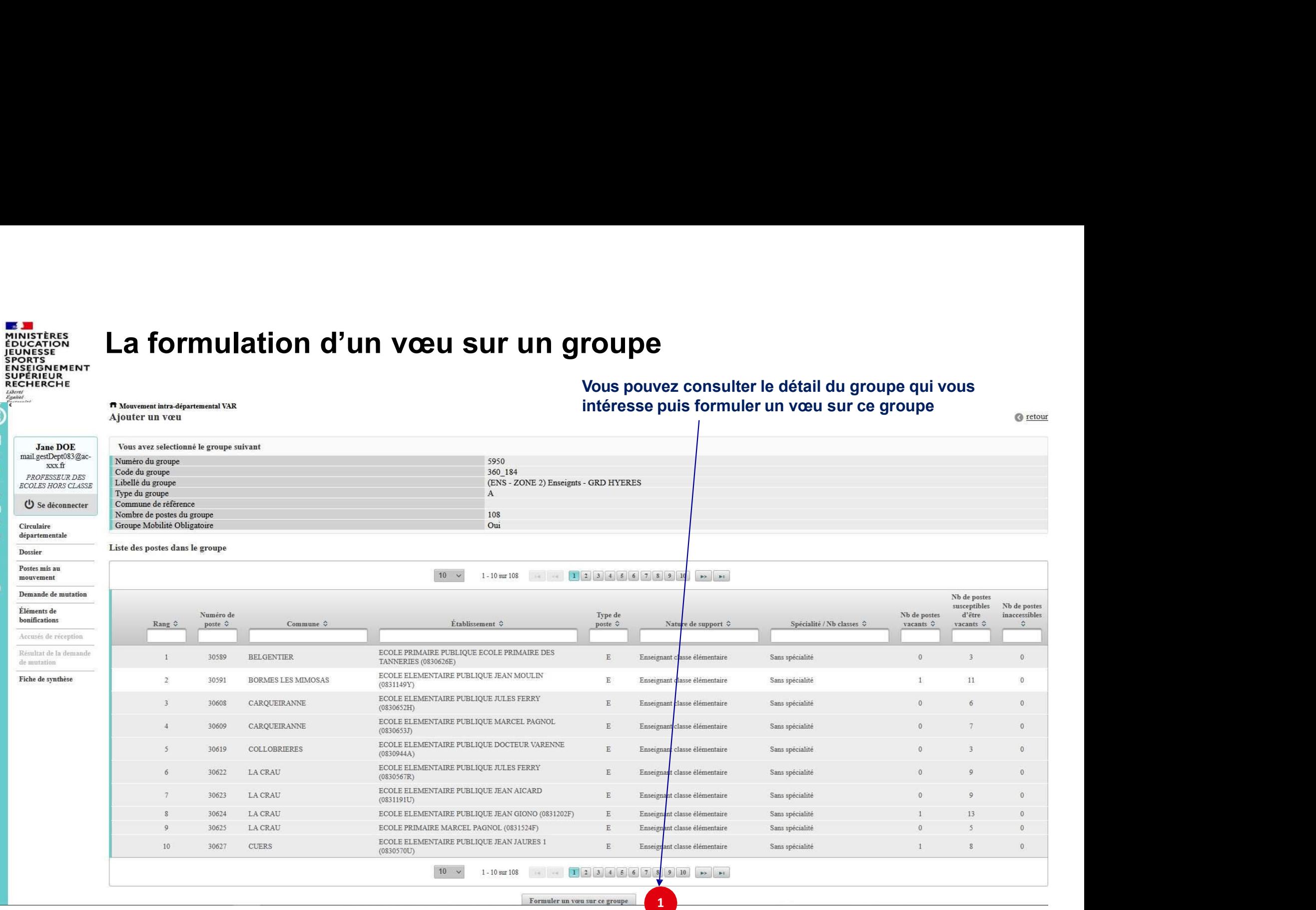

16

F

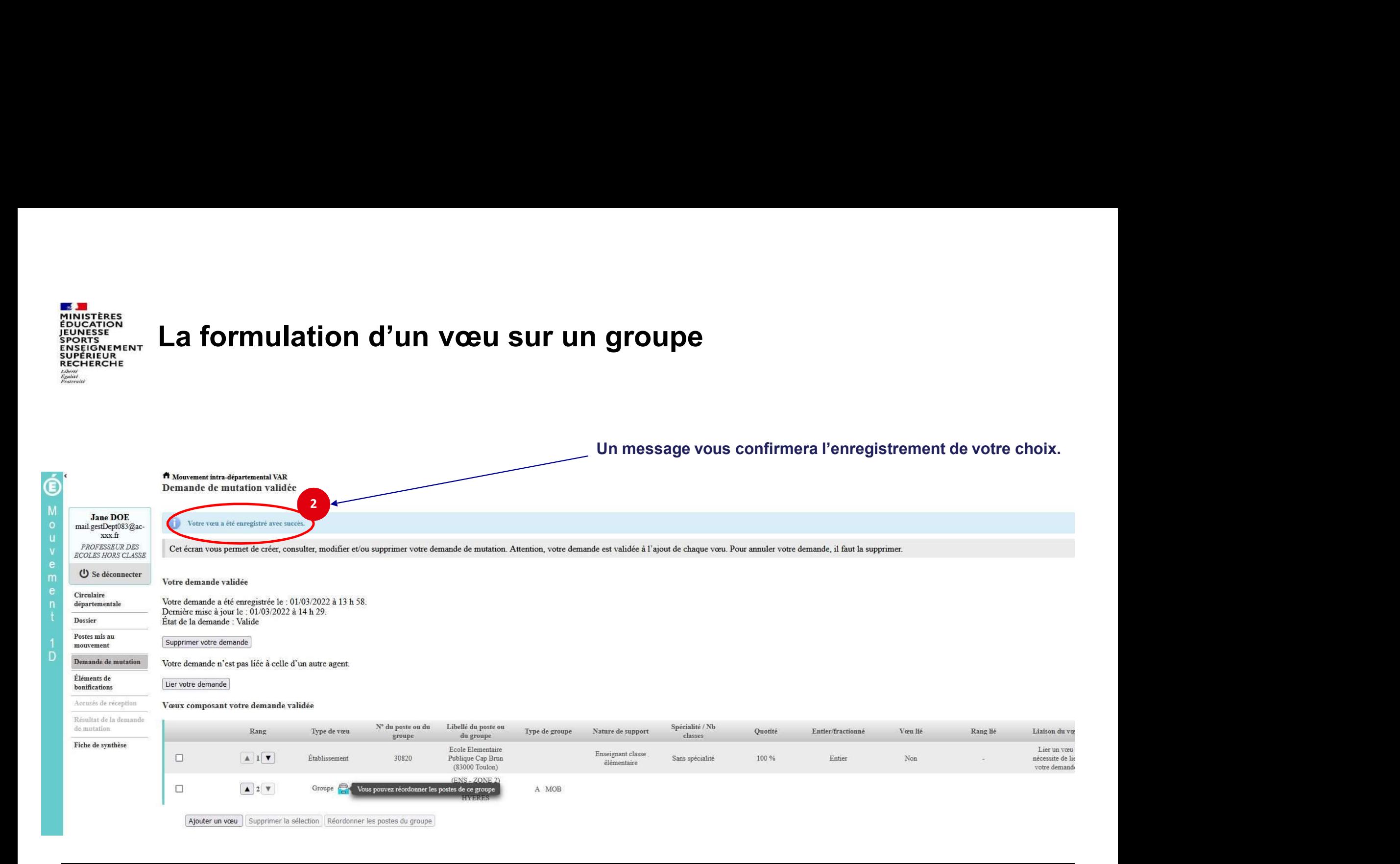

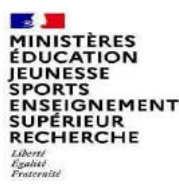

### Quelques petites astuces pour for a model of the mutation.<br>
Your point of the mutation of the mutation.<br>
Tous les postes sont susceptibles d'être vacants au mouvement ! En explorement de mutation.<br>
Tous les postes sont sus Quelques petites astuces pour formuler vos<br>
vœux... vœux…

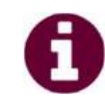

Vous pouvez panacher les vœux groupe et les vœux sur un poste dans votre

Quelques petites astuces pour formuler vos<br>
voeux...<br>
Yous pouvez panacher les voux groupe et les voeux sur un poste dans votre<br>
demande de mutation.<br>
Tous les postes sont susceptibles d'être vacants au mouvement ! En effe l'algorithme cherche à pourvoir en même temps les postes vacants et ceux libérés par **Quelques petites astuces pour formuler vos<br>
voeux...**<br> **(a)**<br>
Vous pouvez panacher les vœux groupe et les vœux sur un poste dans votre<br>
demande de mutation.<br>
Tous les postes sont susceptibles d'être vacants au mouvement ! **Quelques petites astuces pour formuler vos<br>
VOCUX....<br>
Consignance de muration.**<br>
Consider des postes sont susceptibles d'être vacants au mouvement ! En effet,<br>
Claporithme cherche à pouvoir en même temps les postes vacan

**Quelques petites astuces pour formuler vos<br>
VOEUX....**<br>
Vous pouvez panacher les veux groupe et les veux sur un poste dans votre<br>
demande de mutation.<br>
Tous les postes sont susceptibles d'être vacants au mouvement ! En ef de classer les postes au sein d'un groupe par ordre de préférence. L'algorithme cherche à satisfaire votre vœu de meilleur rang (ou sous rang de vœu pour un vœu Vous pouvez panacher les vœux groupe et les vœux sur un post<br>demande de mutation.<br>Tous les postes sont susceptibles d'être vacants au mouvement<br>l'algorithme cherche à pourvoir en même temps les postes vacants el<br>les candid Vous pouvez panacher les vœux groupe et les vœux sur un poste dans votre<br>demande de mutation.<br>Tous les postes sont susceptibles d'être vacants au mouvement ! En effet,<br>l'algorithme cherche à pouvoir en même temps les poste Vous pouvez panacher les vœux groupe et les vœux sur un poste dans voirtuendue de mutation.<br>
Tous les postes sont susceptibles d'être vacants au mouvement ! En effet<br>
l'algorithme cherche à pourvoir en même temps les poste

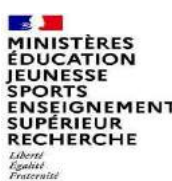

### Le classement des postes/écoles<br>au sein d'un vœu groupe **lassement des postes/écoles<br>au sein d'un vœu groupe<br>s au sein d'un vœu groupe<br>|}** Vous pouvez classer les postes du sein d'un vœu groupe 1<br>
1 Vous pouvez classer les postes au sein d'un vœu groupe<br>
1 1 Vous pouvez classer les postes au sein d'un vœu groupe

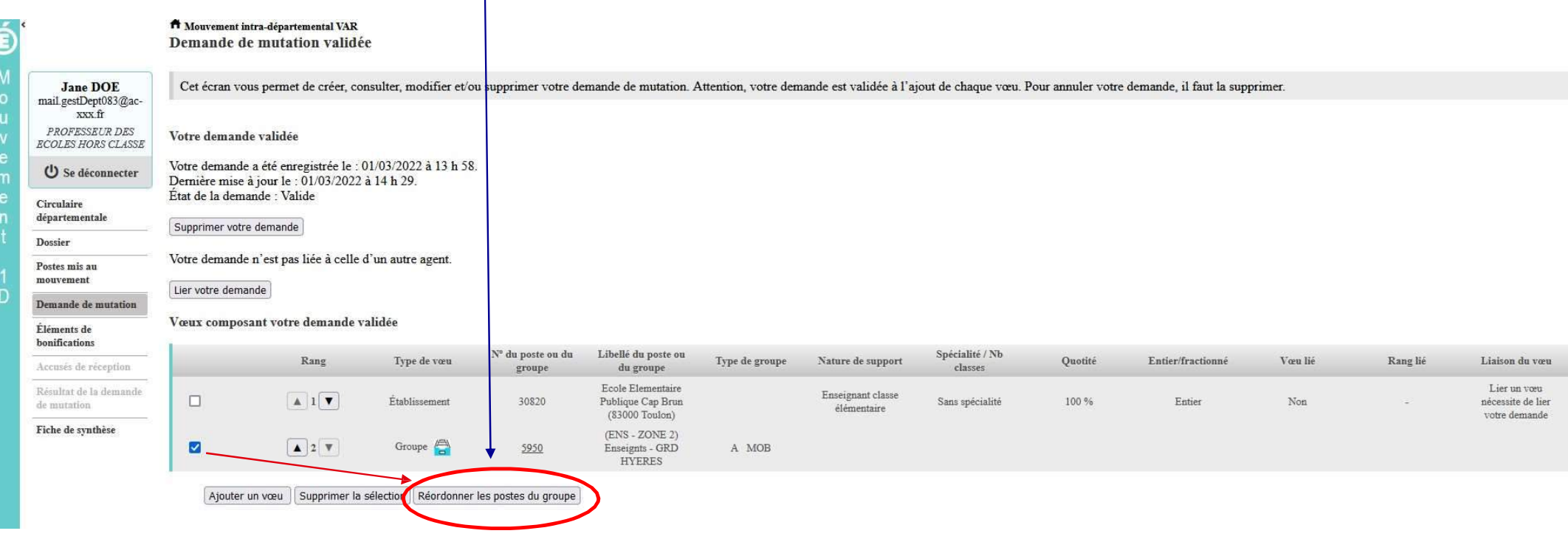

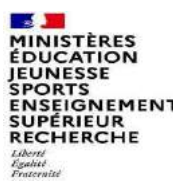

### L'enregistrement de l'ordre des postes au sein d'un groupe<br>par ordre de préférence<br><sub>us pouvez saisir le nouveau rang du poste à réordonner au sein du groupe</sub> L'enregistrement de l'ordre des postes au sentier des postes de partier de préférence<br>par ordre de préférence<br>us pouvez saisir le nouveau rang du poste à réordonner au sein du groupe Vous pouvez saisir le nouveau rang du poste à réordonner au sein du groupe<br>Vous pouvez saisir le nouveau rang du poste à réordonner au sein du groupe<br>Réordonner le paste du groupe

2 Vous pouvez saisir le nouveau rang du poste à réordonner au sein du groupe

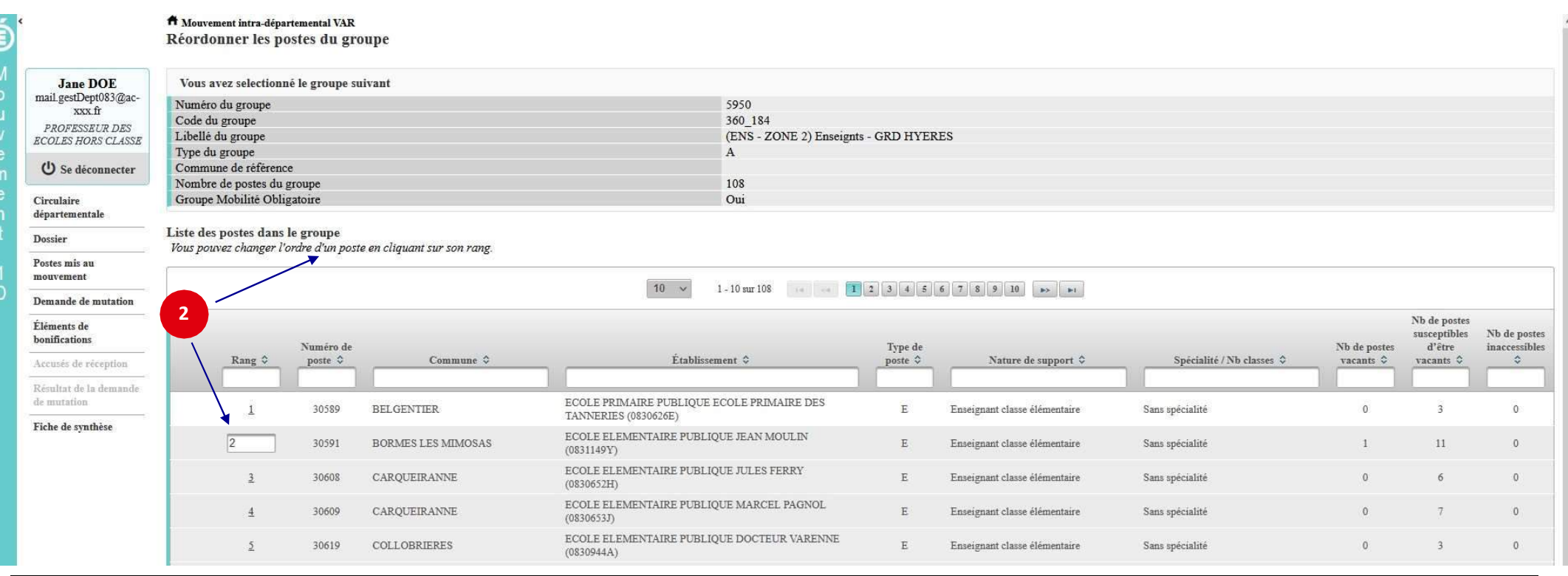

### **SALE MINISTÈRES**<br>ÉDUCATION **JEUNESSE SPORTS** SPORTS<br>ENSEIGNEMENT<br>SUPÉRIEUR<br>BECHEBCHE RECHERCHE Liberté<br>Égalité

### L'enregistrement de l'ordre des postes au sein d'un groupe<br>par ordre de préférence<br>Il vous sera demandé de valider votre souhait de changer l'ordre des postes. L'enregistrement de l'ordre des postes au ses<br>par ordre de préférence<br>Il vous sera demandé de valider votre souhait de changer l'ordre des postes.

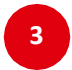

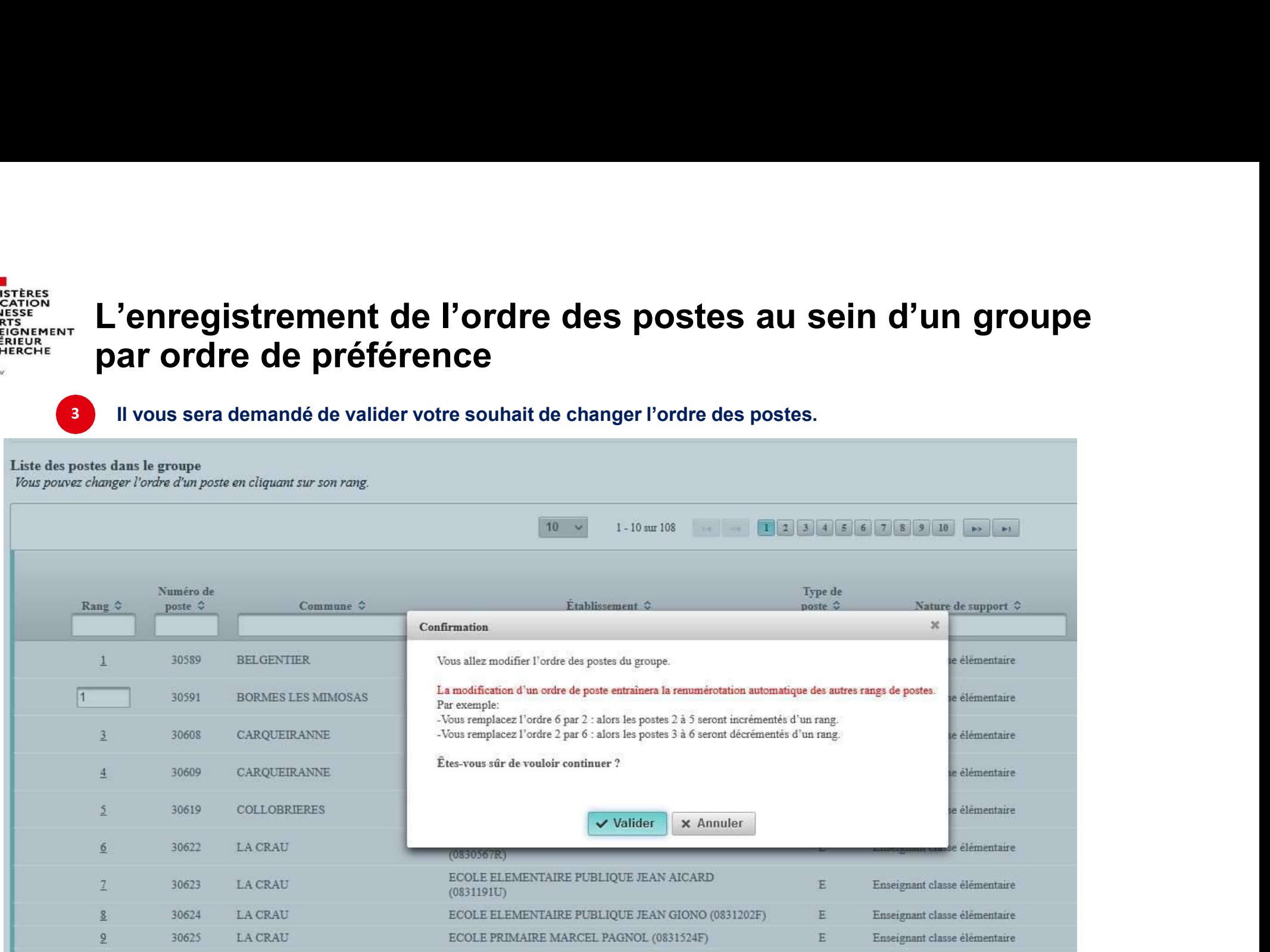

**SALE MINISTÈRES JEUNESSE SPORTS** SPORTS<br>ENSEIGNEMENT<br>SUPÉRIEUR<br>RECHERCHE Liberté<br>Égalité

### L'enregistrement de l'ordre des postes au sein d'un groupe<br>par ordre de préférence<br>De votre action sera confirmée par ce message L'enregistrement de l'ordre des postes au son par ordre de préférence

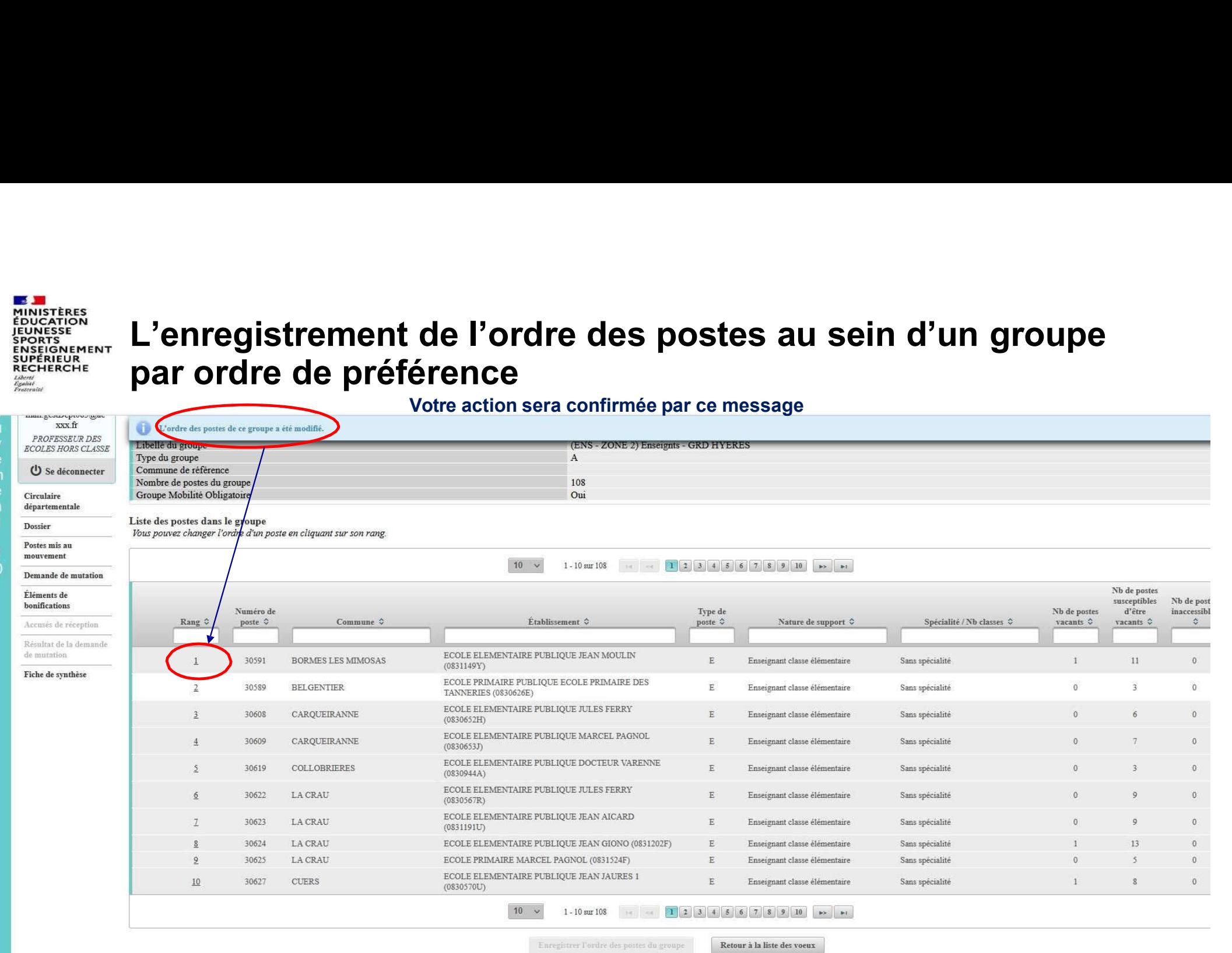

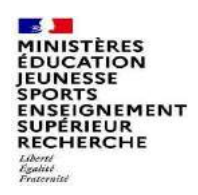

### Saisie d'une demande de bonification Saisie d'une demande de bonification<br>Une bonification permet notamment de demander des points au titre des situations suivantes :<br>• Demande au titre du rapprochement de conjoint<br>• Demande au titre de l'autorité parentale c Saisie d'une demande de bonification<br>
Une bonification permet notamment de demander des points au titre des situations suivantes :<br>
Permande au titre du rapprochement de conjoint<br>
Permande au titre de l'autorité parentale

- 
- 
- 

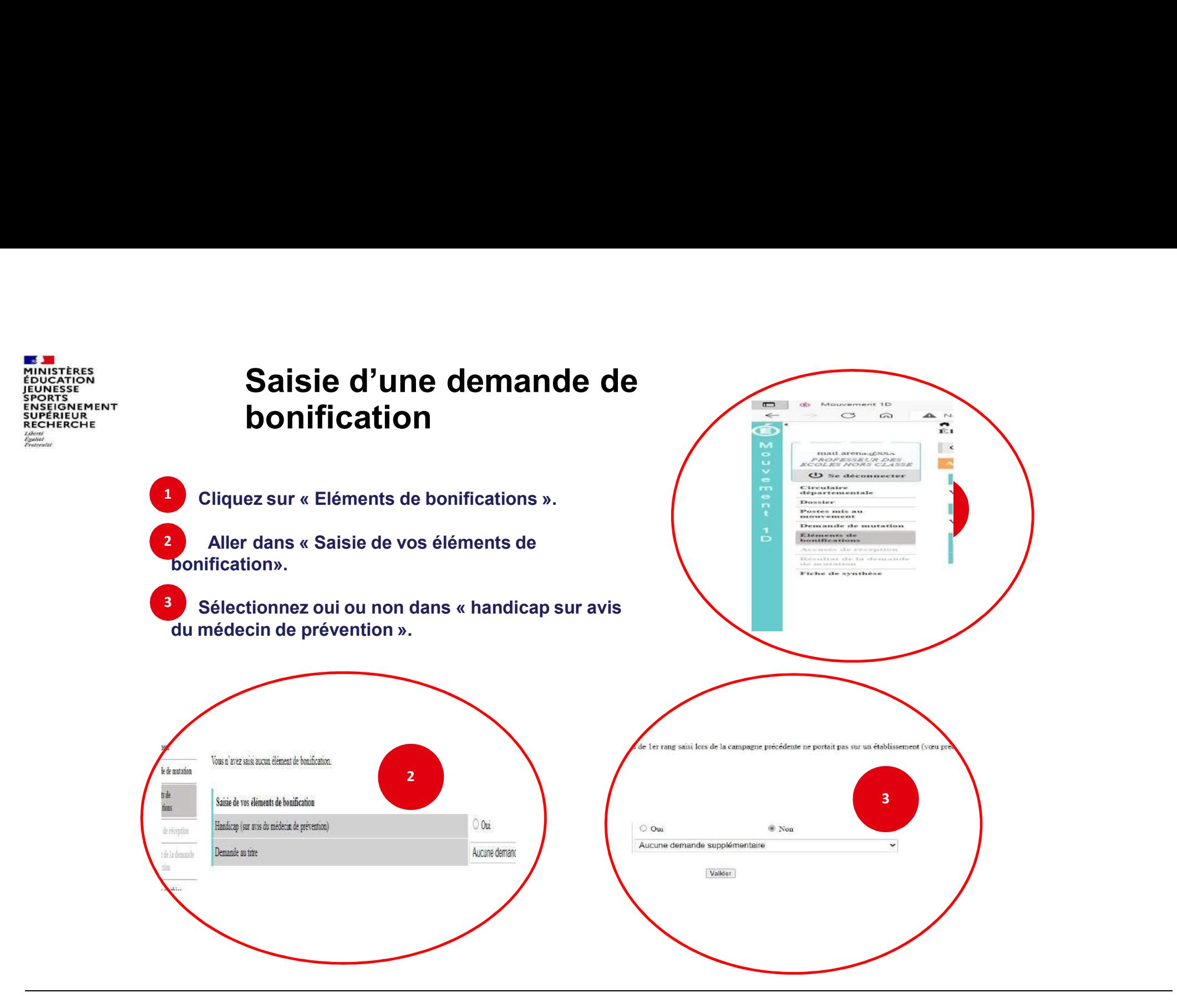

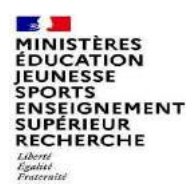

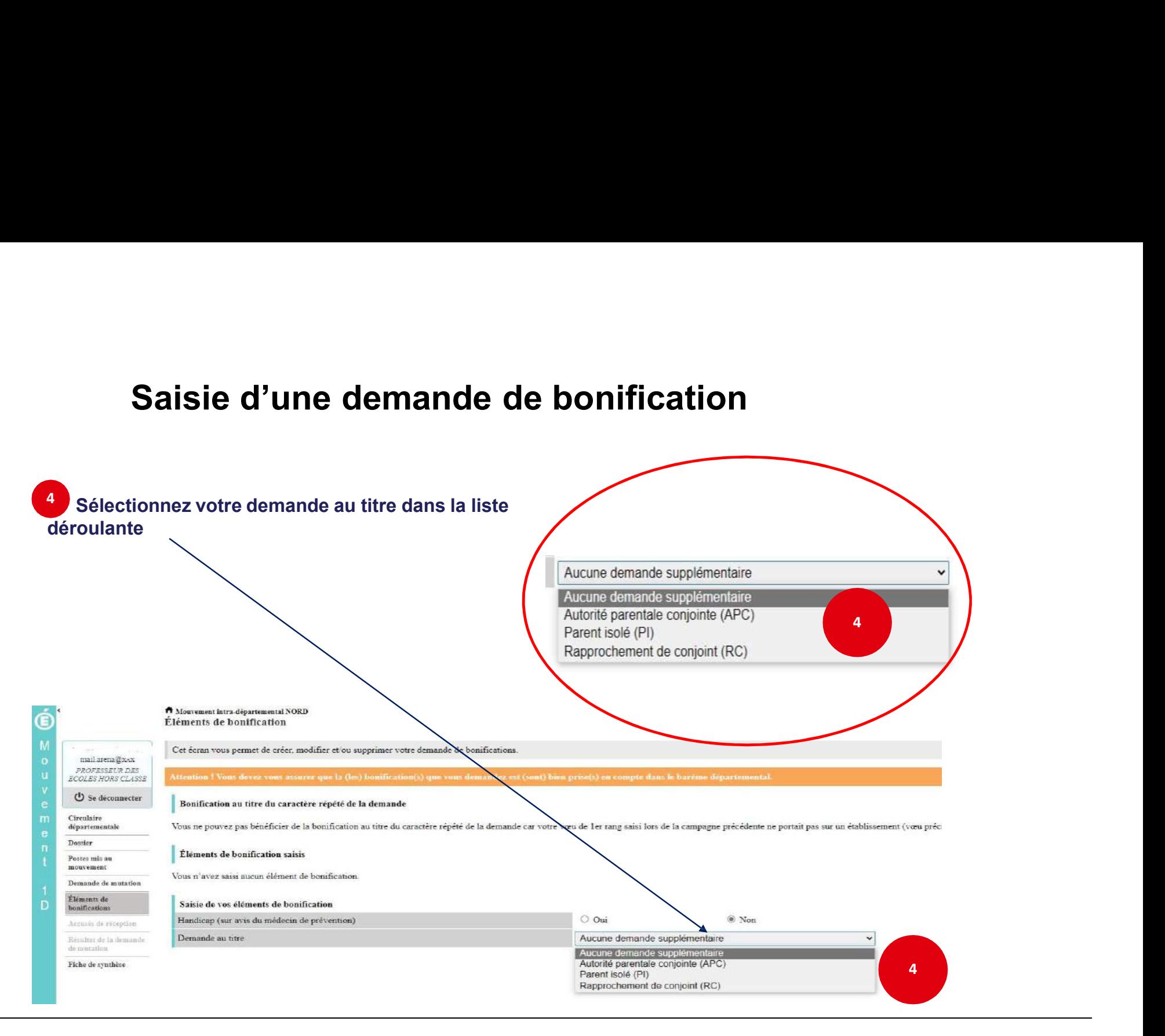

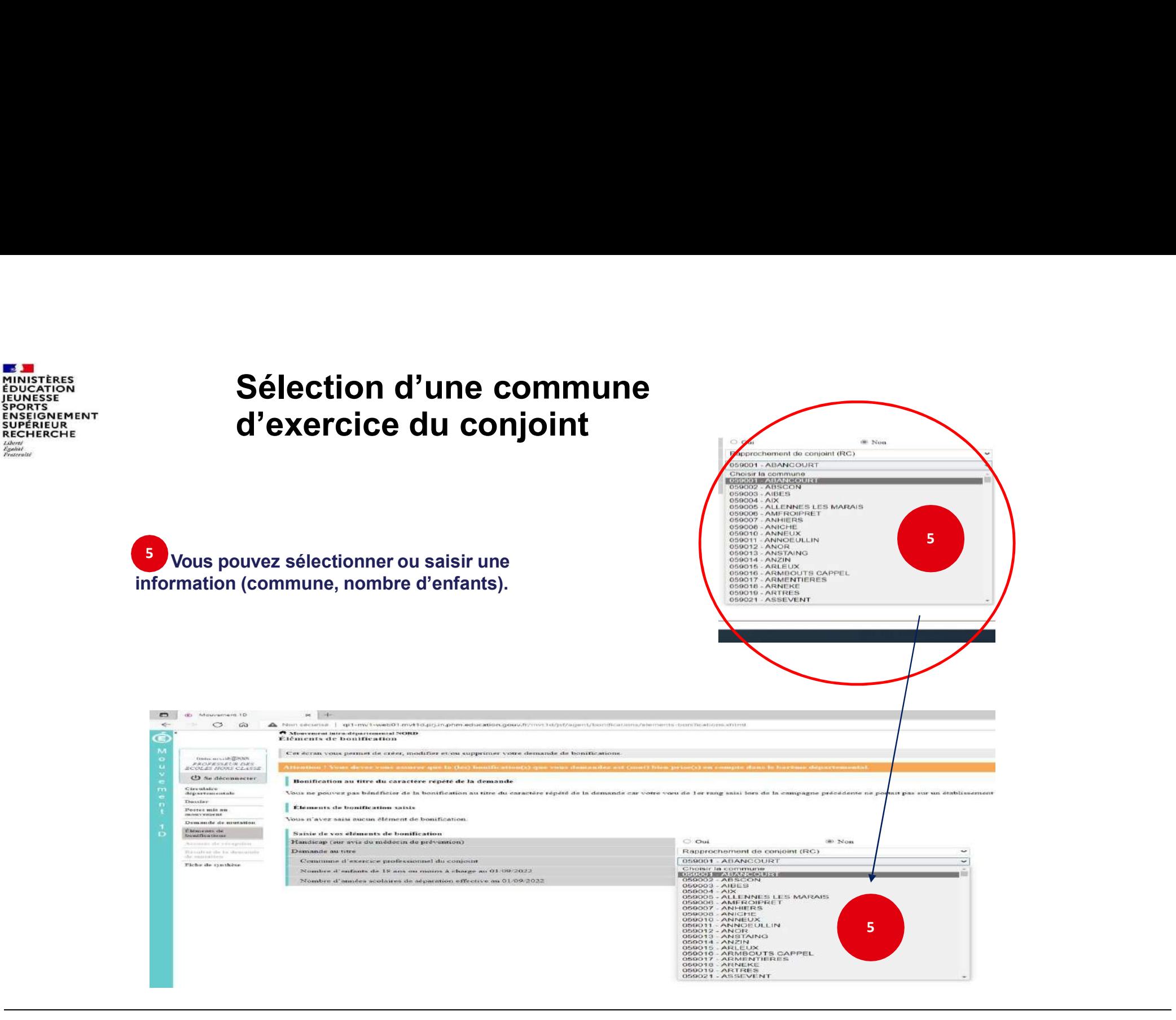

 $\overline{a}$ 

Liberté<br>Égalité<br>Fraternité

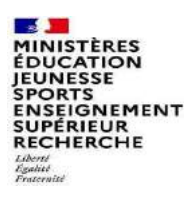

# Le récapitulatif de votre demande de bonification

Le récapitulatif de votre demande de bonification<br>Une fois validées, vous avez accès au récapitulatif<br>des informations saisies au titre de la demande de<br>bonification. Le récapitulatif de votre demande de bonification<br>Une fois validées, vous avez accès au récapitulatif<br>des informations saisies au titre de la demande de<br>bonification. bonification. 6 Une fois validées, vous avez accès au récapitulatif<br>des informations saisies au titre de la demande de

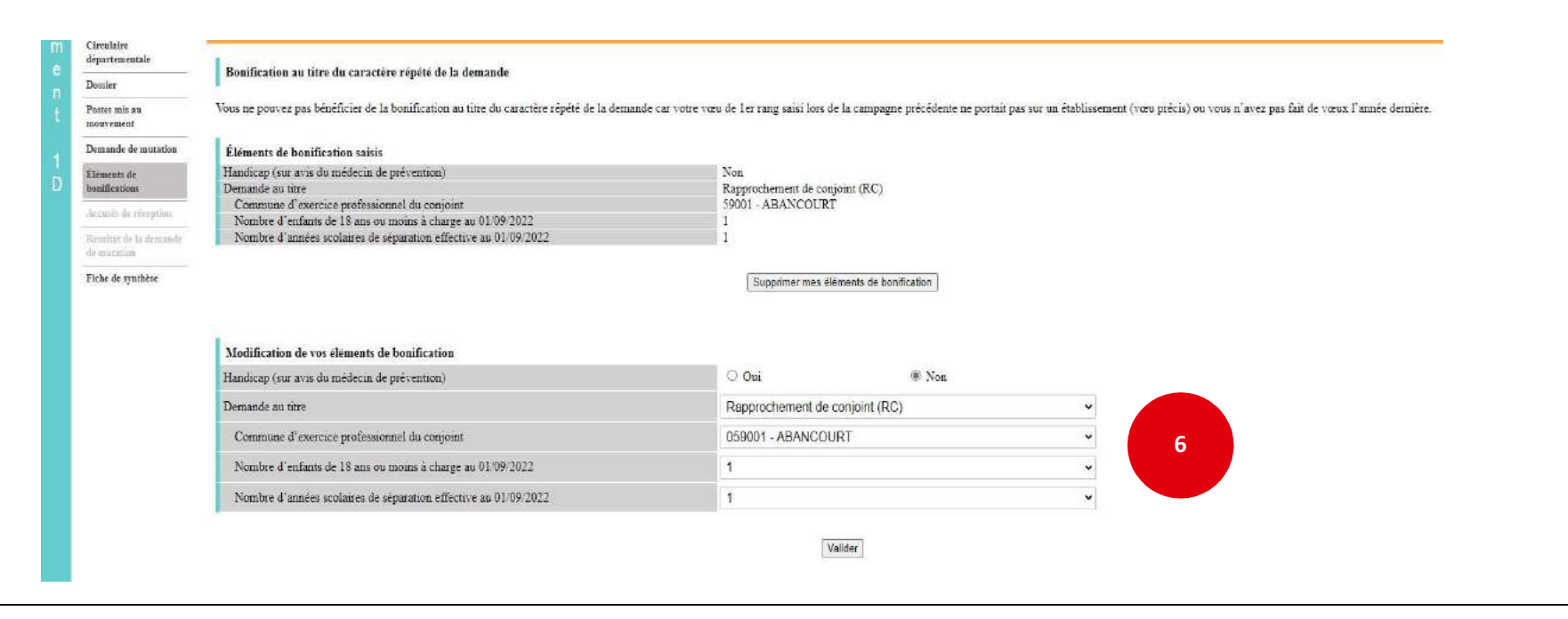

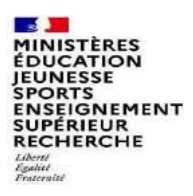

### Impression des informations saisies

- **Impression des informations saisies**<br>Vous avez la possibilité d'imprimer :<br>
 une « Fiche de synthèse » (répertorie les vœux)<br>
Et / ou<br>
 un « Accusés de réception » (seulement à l'issue de la fermeture du serveur à<br>
pa **pression des informations saisie:**<br>
avez la possibilité d'imprimer :<br> **•** une « Fiche de synthèse » (répertorie les vœux)<br>
Et / ou<br> **•** un « Accusés de réception » (seulement à l'issue de la<br>
partir du 25/04) comportant 2 **pression des informations saisies**<br>
avez la possibilité d'imprimer :<br>
" une « Fiche de synthèse » (répertorie les vœux)<br>
Et / ou<br>
" un « Accusés de réception » (seulement à l'issue de la fermeture du serveur - à<br>
partir d **Particular Composition des informations saisies**<br>
Extraposibilité d'imprimer :<br>
une « Fiche de synthèse » (répertorie les vœux)<br>
ou<br>
un « Accusés de réception » (seulement à l'issue de la fermeture du serveur - à<br>
partir **SSion des informations saisies**<br>
la possibilité d'imprimer :<br>
le « Fiche de synthèse » (répertorie les vœux)<br>
u<br>
1 « Accusés de réception » (seulement à l'issue de la fermeture<br>
rtir du 25/04) comportant 2 pages :<br>
• Boni **Impression des informations saisies**<br>Vous avez la possibilité d'imprimer :<br>
• une « Fiche de synthèse » (répertorie les vœux)<br>
Et / ou<br>
• un « Accusés de réception » (seulement à l'issue de la fermeture du serveur - à<br>
pa
	-
	-